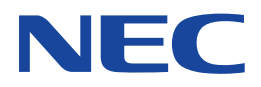

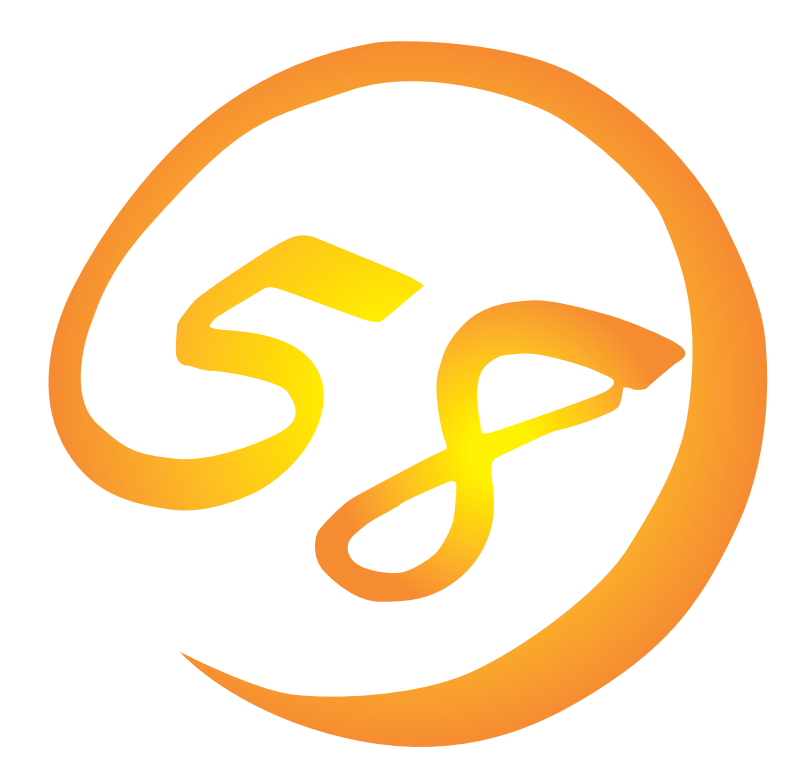

**NEC Express** Express5800

**ESMPRO/ServerAgent (Windows 2000/Windows NT版)**

ONL-054a-COMMON-003-99-0005

ESMPRO ExpressPicnic EXPRESSBUILDER Microsoft Windows Windows NT MS-DOS Microsoft Corporation

Novell NetWare Novell, Inc. Mylex Mylex Corporation

Windows 2000 Microsoft® Windows® 2000 Server operating system Microsoft® Windows® 2000 Advanced Server operating system Microsoft® Windows® 2000 Professional operating system

Windows NT Microsoft® Windows NT® Server network operating system version 4.0 Microsoft® Windows NT® Workstation network operating system version 4.0

Windows 98 Microsoft® Windows®98 operating system

Windows 95 Microsoft® Windows®95 operating system

 $(1)$ 

- $\overline{2}$
- (3) NEC おさん はじょうこく はんしょうしょう
- $\overline{4}$

 $5$ 

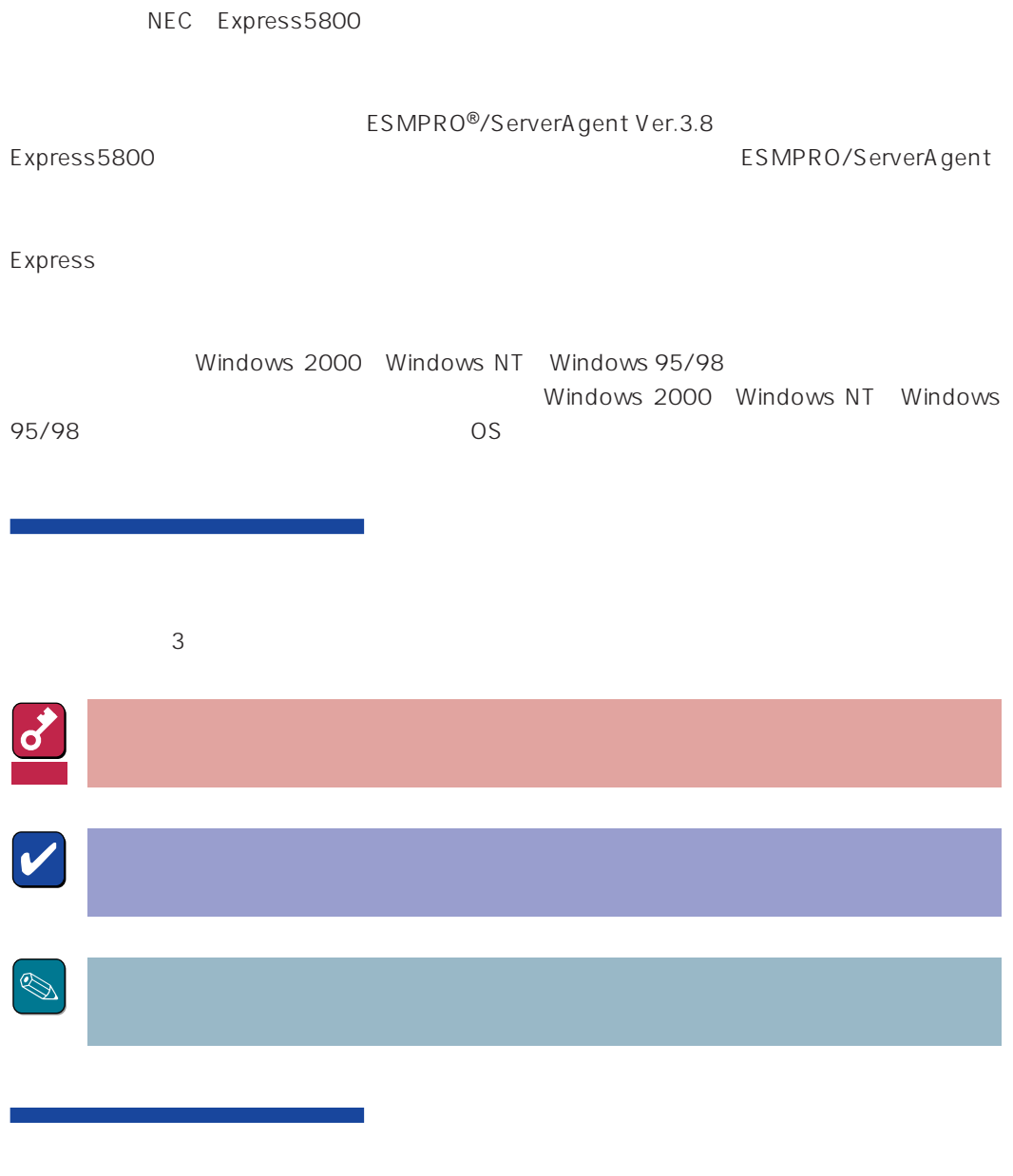

CD-ROM

### http://www.express.nec.co.jp/

58 Q&A Express

#### http://www.fielding.co.jp/

 $NEC$ 

# ESMPRO

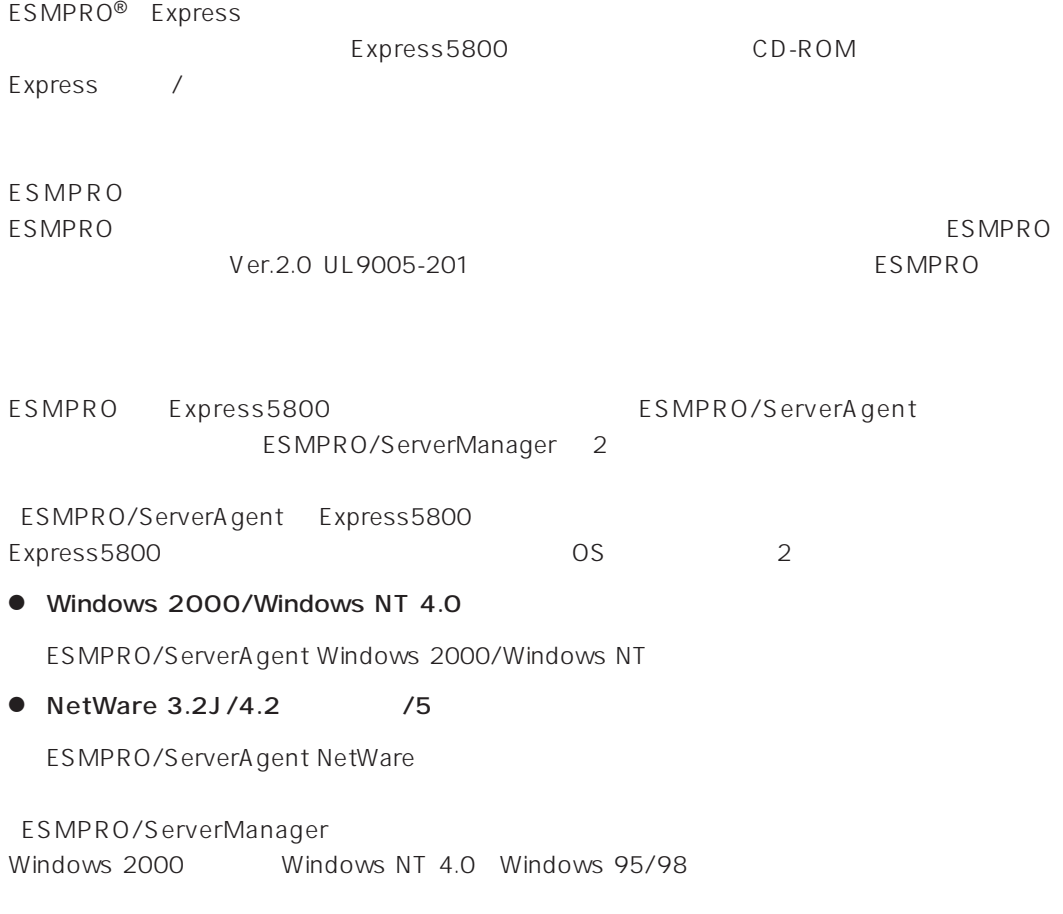

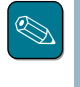

ESMPRO/ServerManagerに関する説明については、「ESMPRO/ServerManagerインストレーショ

ESMPRO

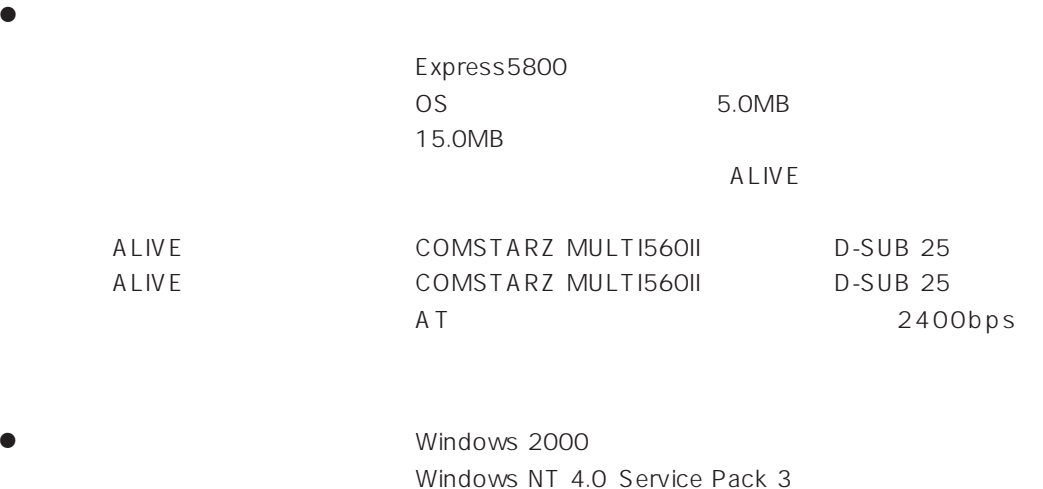

ESMPRO/ServerAgent TCP/IP TCP/IP TCP/IP

### TCP/IP

TCP/IP のだとなってはスタートメニューがあります。

### SNMP

Windows 2000

SNMP

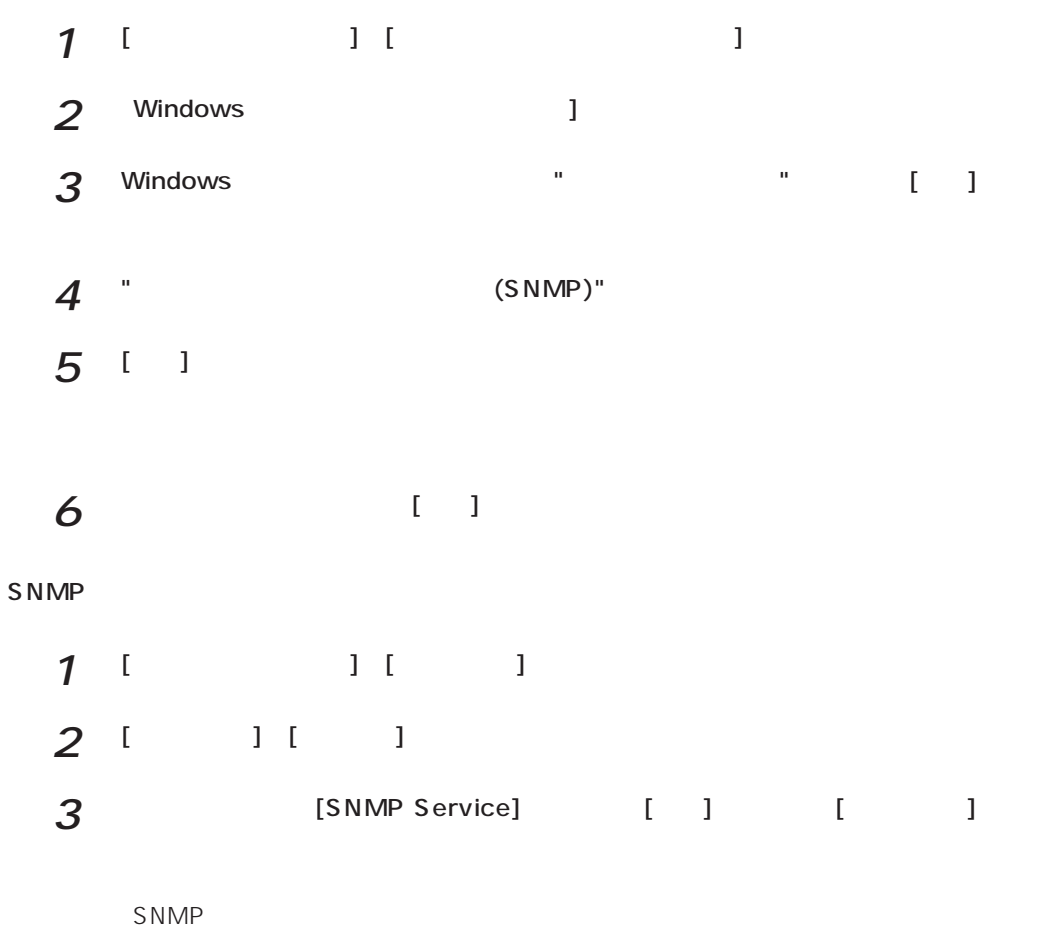

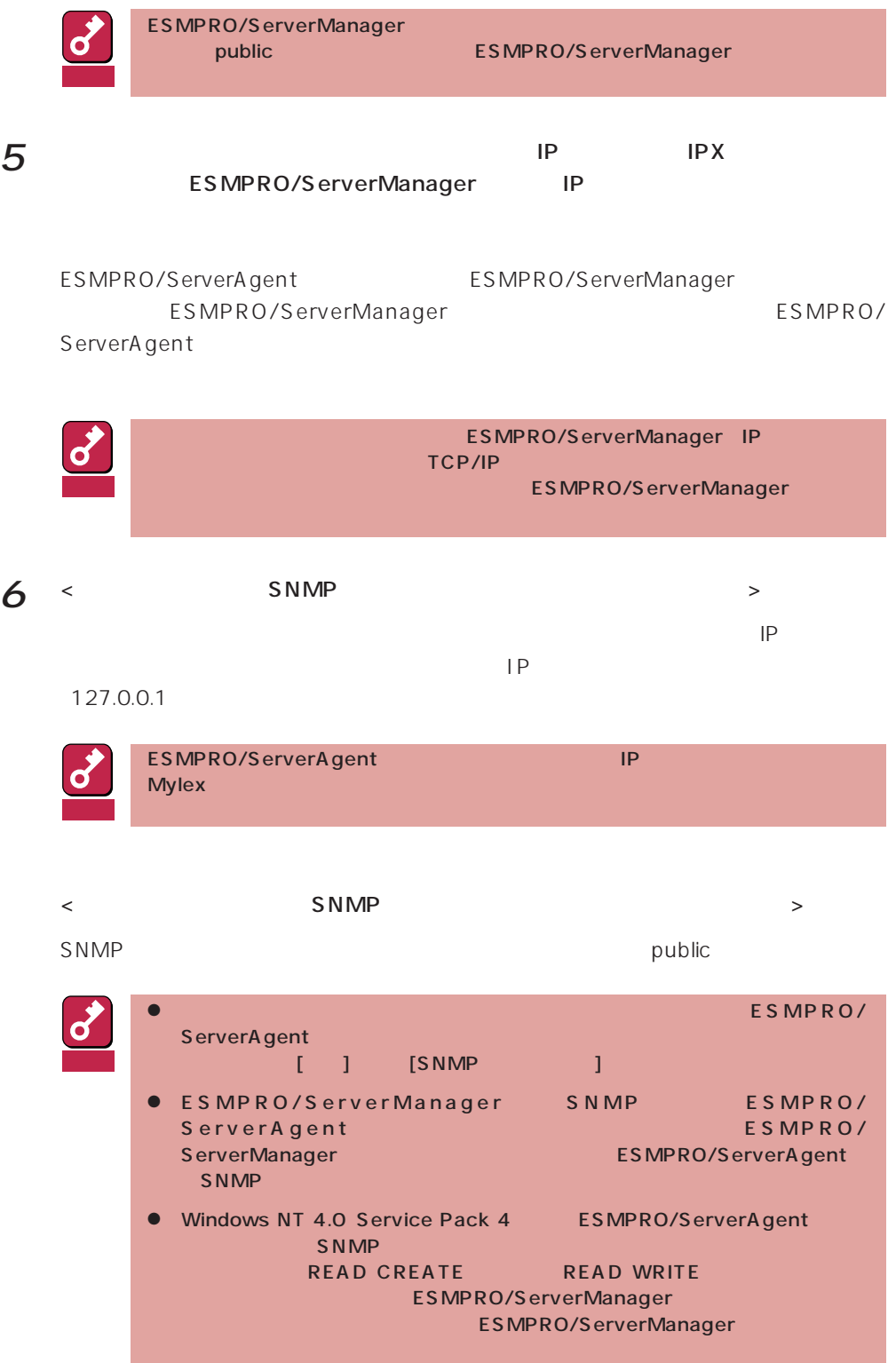

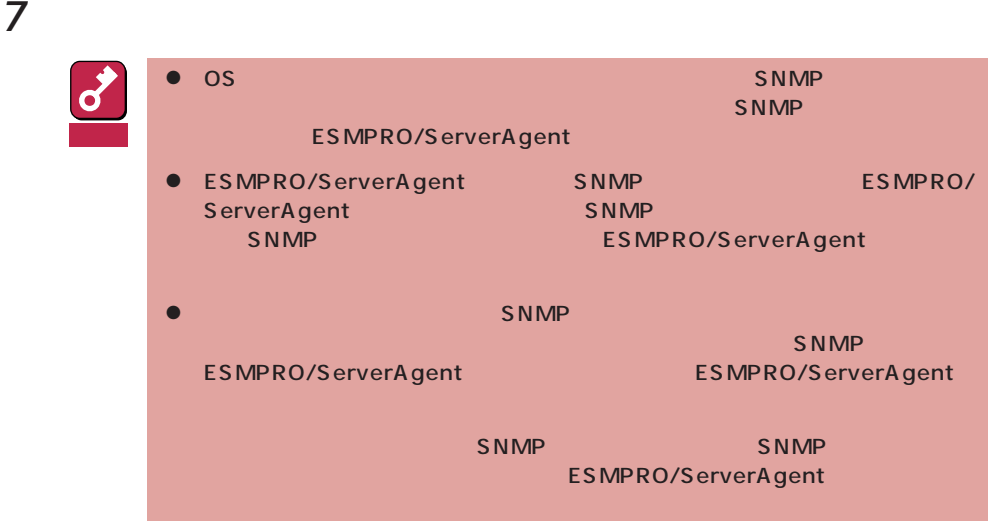

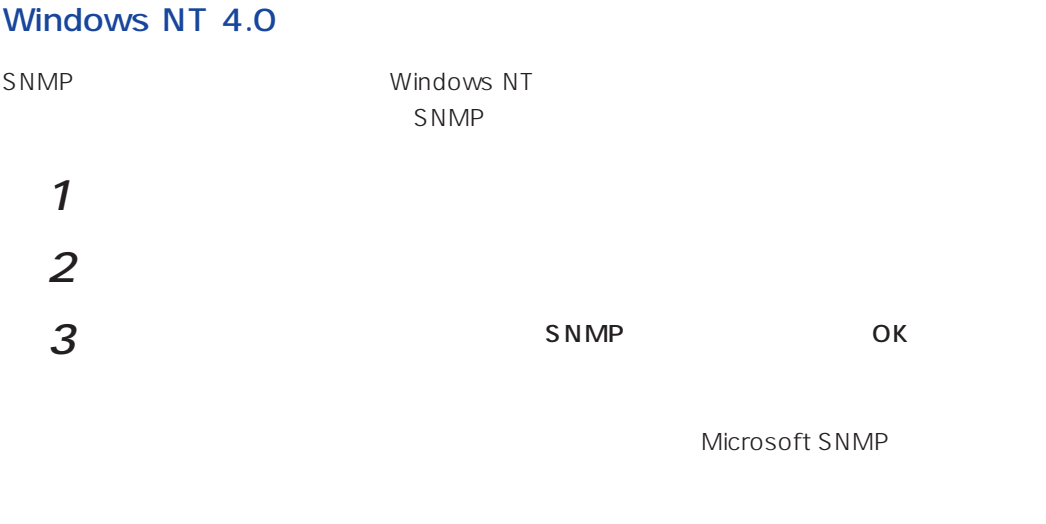

windows 2000 SNMP 4

Windows 2000 ESMPRO/ServerAgent **Example 2000** ESMPRO/ServerAgent

necras.sys

EXPRESSBUILDER CD-ROM

necras.sys ESMPRO/ ServerAgent

ESMPRO/ServeAgent

necras.sys」

ESMPRO/ServerAgent EXPRESSBUILDER

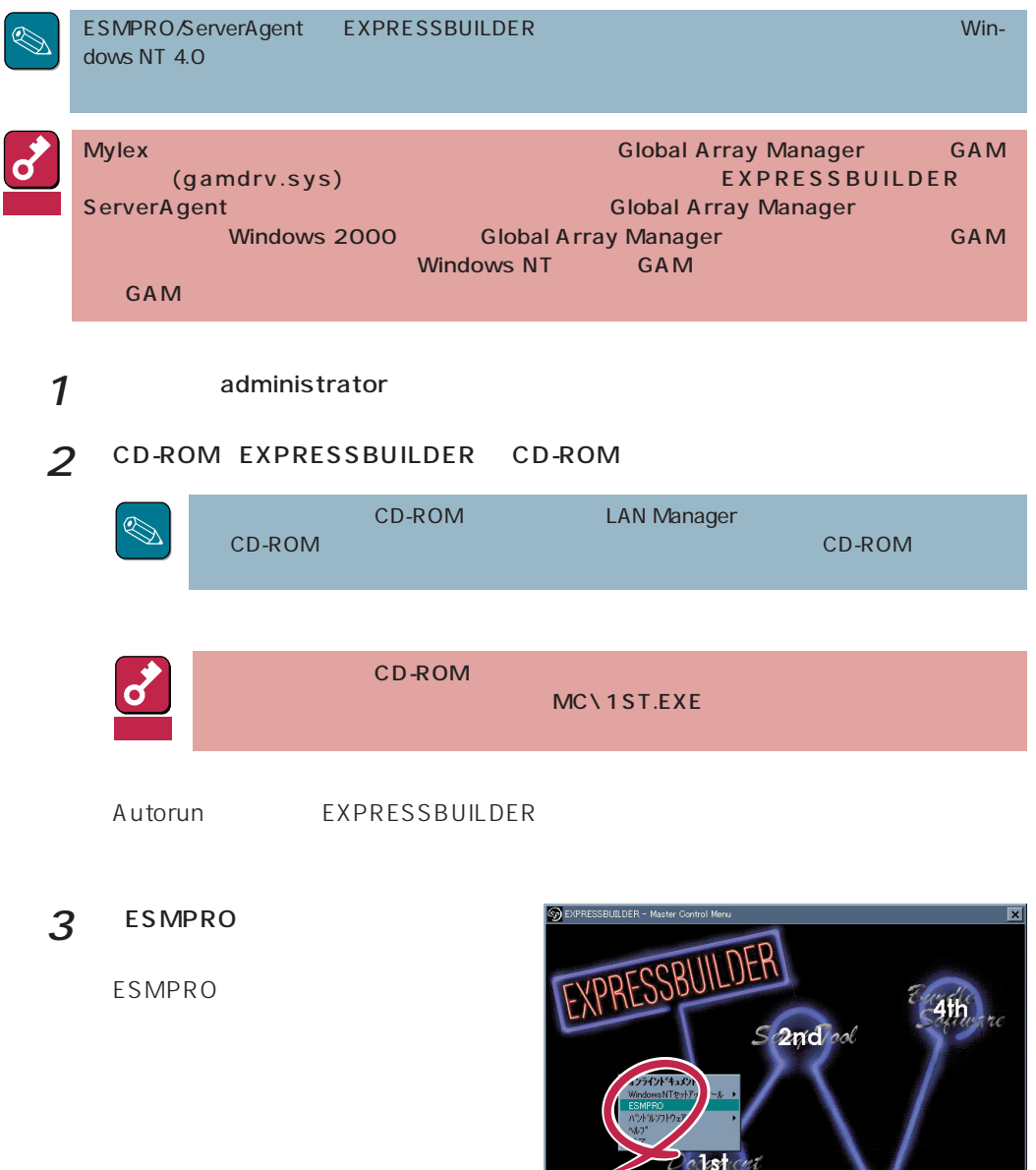

**NEC** 

Copyright NEC Corporation

8310-20

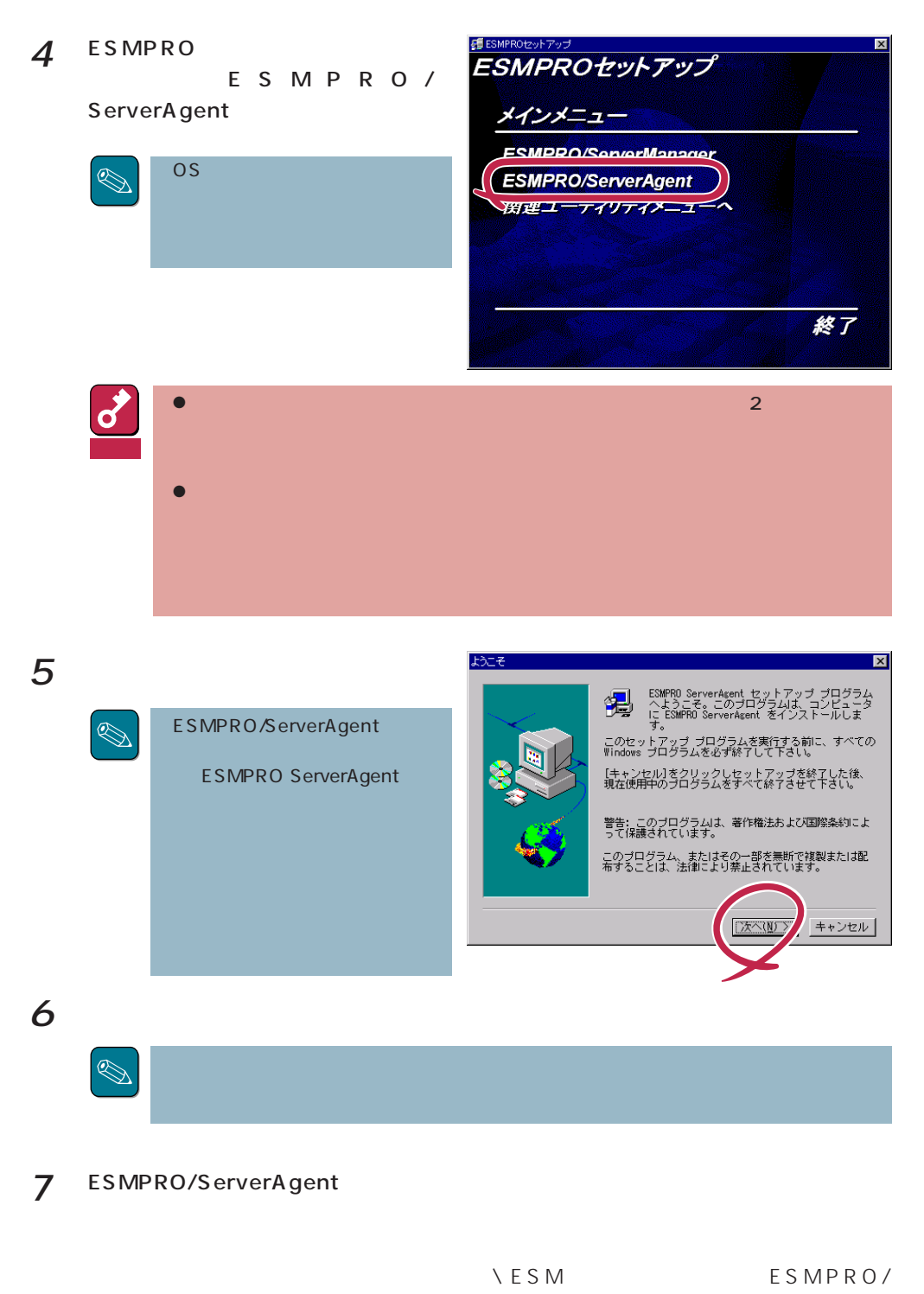

ServerAgent

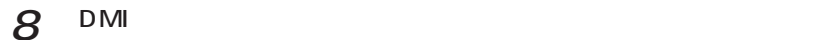

**NOMINATION** NOMINAL STATE STATES DMI2.0 SP

 $9$  ok

ESMPRO/ServerAgent

ර 重要

**ESMPRO** 

ESMPRO ESMPRO

ESMPRO/ServerAgent

LAN SAN

ESMPRO/ServerAgent (collect.exe)

[コミュニティの権利について](#page-14-0) [スリープ状態での監視について](#page-15-0)

[PCI ホットプラグについて](#page-15-0)

DMI2.0 SP(Service Provider)

[ディスクアレイ監視について](#page-17-0)

[共有されたフォルダの監視について](#page-15-0)

ESMPRO/ServerManager Ver.3.7

フロッピィディスクのファイルシステム

[ディスクアレイ監視サービスについて](#page-17-0)

[ページャ通報のモデムのセットアップ](#page-19-0) [二重化システム管理を行う場合について](#page-21-0)います。

[ハードウェア障害発生後の再起動について](#page-22-0)

POWER

ESRAS **Example** 

[コミュニティの変更について](#page-21-0)

[ディスク交換前の確認作業](#page-21-0)

BIOS

 $\overline{2}$ 

[メモリエラーのアラームについて](#page-26-0)

[監視イベントの通報について](#page-24-0)

ESMPRO/ServerAgent

しきいつ [アラートについて](#page-26-0)

ALIVE WE

Microsoft SQLServer6.5 CPU

[プリンタ情報の利用可能時間と終了時刻について](#page-25-0)

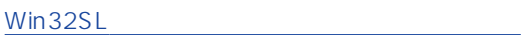

[ファンステータスについて](#page-29-0)

[電源ユニットステータスについて](#page-29-0)

[未サポートディスクアレイコントローラについて](#page-29-0)

[シームレスセットアップを使用したインストールについて](#page-30-0)

CPU

 $(N8503-51)$ 

 $N8503-33$ 

<span id="page-14-0"></span>ストレージ監視サービス停止のイベントログについて

### LAN

 $\text{LAN}$ 

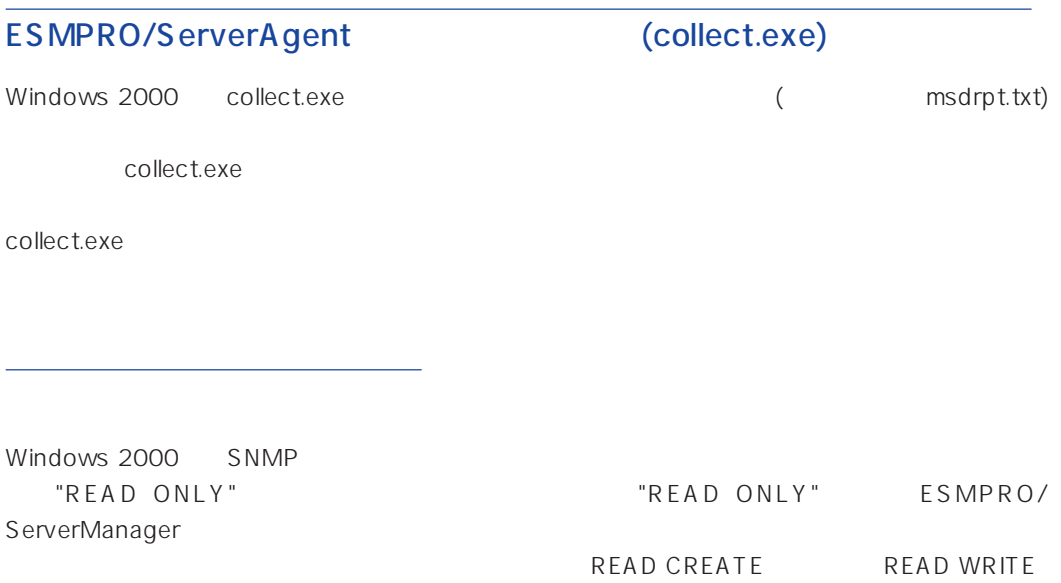

<span id="page-15-0"></span>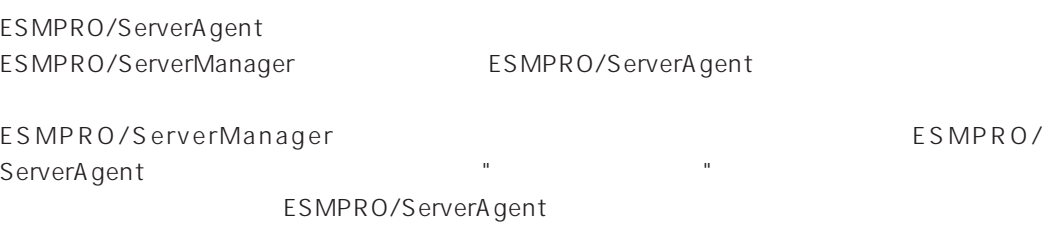

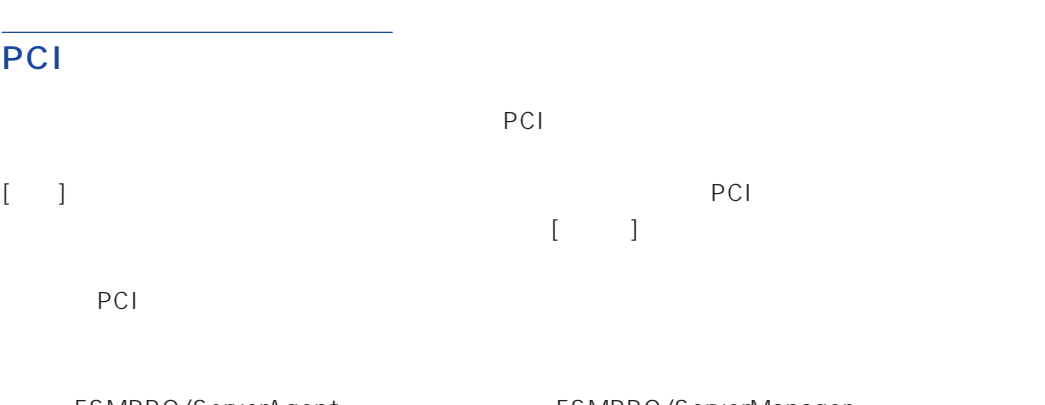

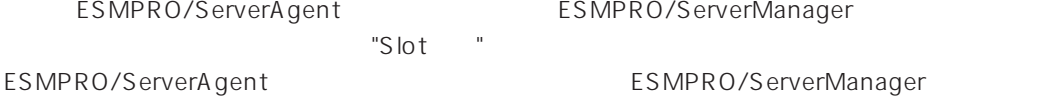

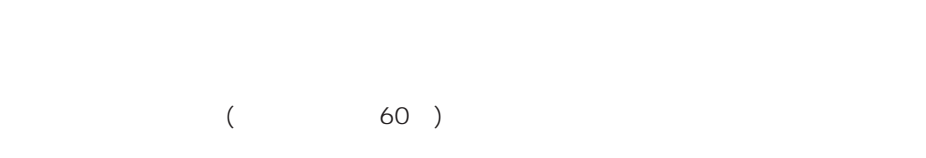

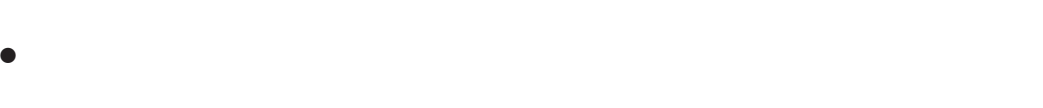

 $\bullet$ 

 $(3,600)$ 

<span id="page-16-0"></span>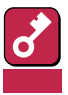

- 1. The ESMPRO/ServerAgent
- 2. [ ]
- 3. [OK]

### DMI2.0 SP(Service Provider)

ESMPRO/ServerAgent Intel DMI2.0 SP Ver.2.54 DMI2.0 SP ESMPRO  $=$ WIN32DMIPATH DMI2.0 SP

### ESMPRO/ServerManager Ver.3.7

ESMPRO/ServerManager Ver.3.7

ESMPRO/ServerManager Ver.3.8

ESMPRO/ServerManager Ver.3.8 EXPRESSBUILDER CD-ROM

#### <span id="page-17-0"></span>Windows 2000/Windows NT

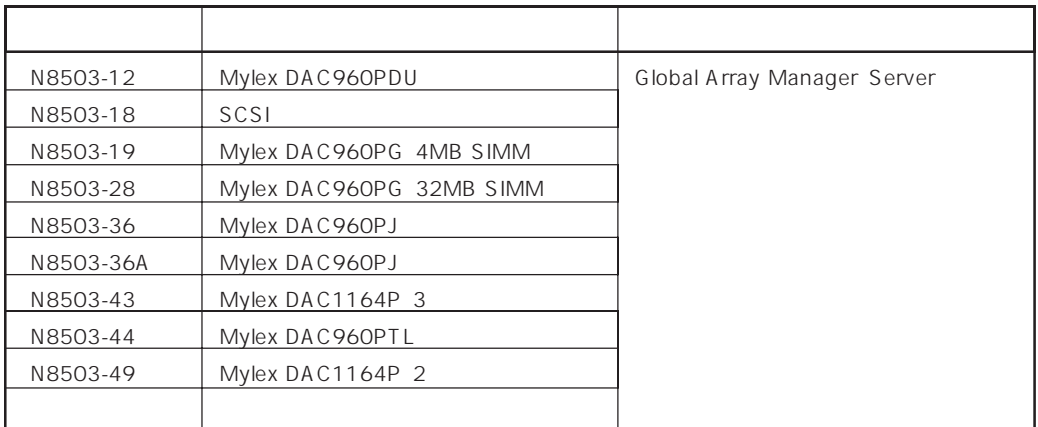

ESMPRO

Global Array Manager GAM gamdrv.sys ESM Mylex Service

<span id="page-18-0"></span>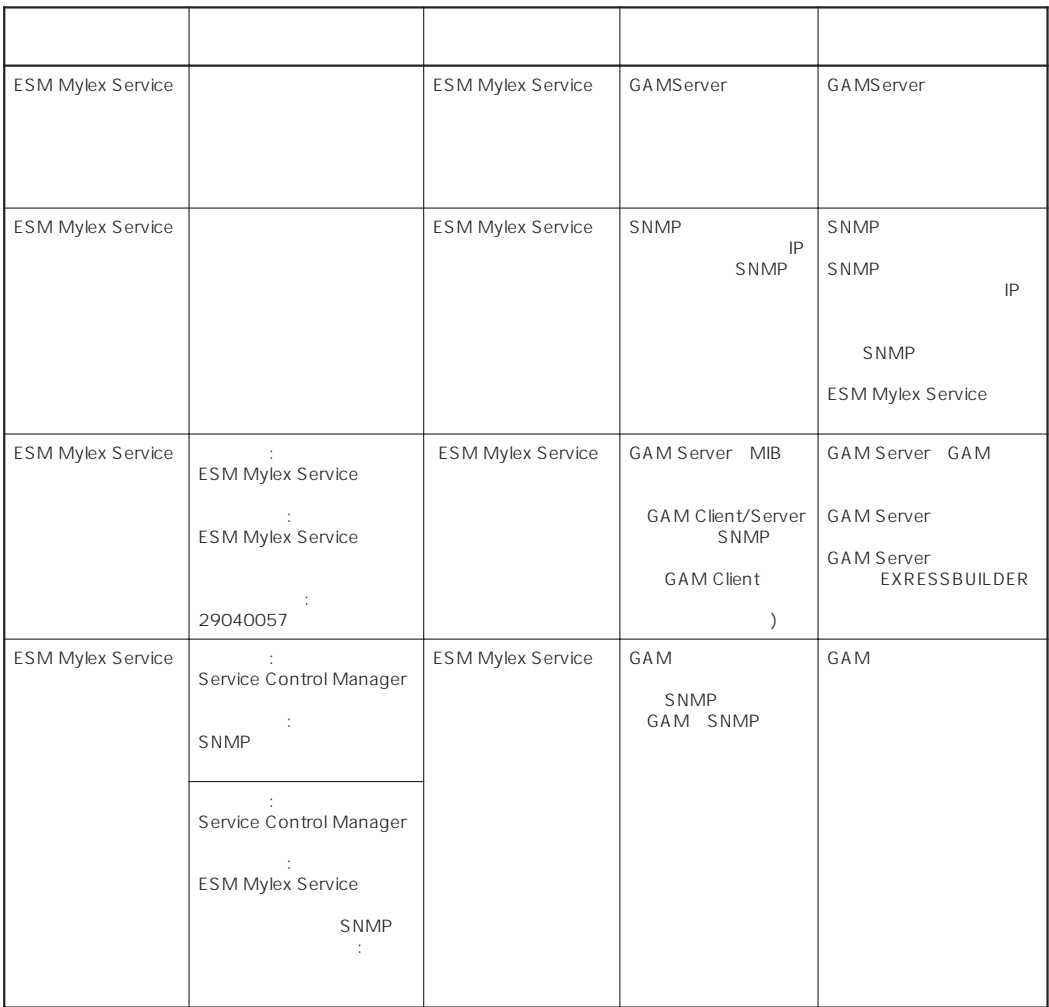

 $\bullet$ 

 $\bullet$  Windows 2000

 $\begin{bmatrix} \rule{0pt}{10pt} \rule{0pt}{10pt} \rule{0$ 

### <span id="page-19-0"></span>POWER

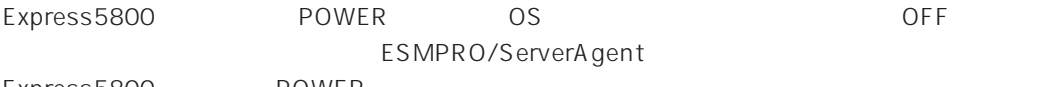

Express5800 POWER

### ESRAS

- ESRAS<br>
Windows 2000/Windows NT ESMPRO/ServerAgent Express5800/50 100
- ESMPRO/ServerManager Ver.3.4 ESRAS ESMPRO/ServerManager Ver.3.8 ESRAS

ESMPRO/ServerManager Ver.3.8 EXPRESSBUILDER CD-ROM ESRAS 2002 SESRAS

 $\bullet$ 

<Windows 2000/Windows NT 4.0

AT <Enter>  $OK$  $\mathsf{OK}$   $\mathsf{O}$ 

### <COMSTARZ MULTI560 > ATV1 <Enter> OK and  $\overline{O(K)}$  and  $\overline{O(K)}$ AT <Enter>

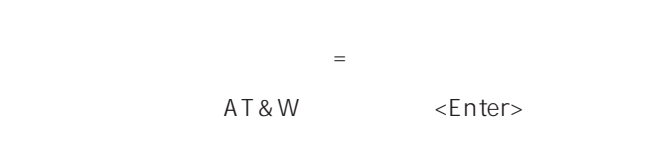

 $\bullet$ 

OK **OK** 

### ESMPRO/ServerAgent

 $\overline{O}$ K $\overline{O}$ 

 $\mathsf{ID}$ 

 $\mathcal{O}_{\mathbf{K}}$ 

 $5 \t 72$  24  $OK$  $2$  ID

ServerAgent

 $\sqrt{ }$ 

<span id="page-21-0"></span> $\mathcal{L}$ ESMPRO/ServerAgent 2 ESMPRO/ServerAgent SNMP SNMP BUblic SNMP ESMPRO/ ServerAgent ESMPRO/ServerAgent  $SNNP$  SNMP  $SNNP$ 

 $\overline{OK}$ 

%SystemRoot%\system32\regedt32.exe

HKEY\_LOCAL\_MACHINE\SOFTWARE\NEC\ESMAgent\Storage\Reset

### <span id="page-22-0"></span>BIOS

### ESMPRO/ServerAgent BIOS BIOS ESMPRO/ServerAgent

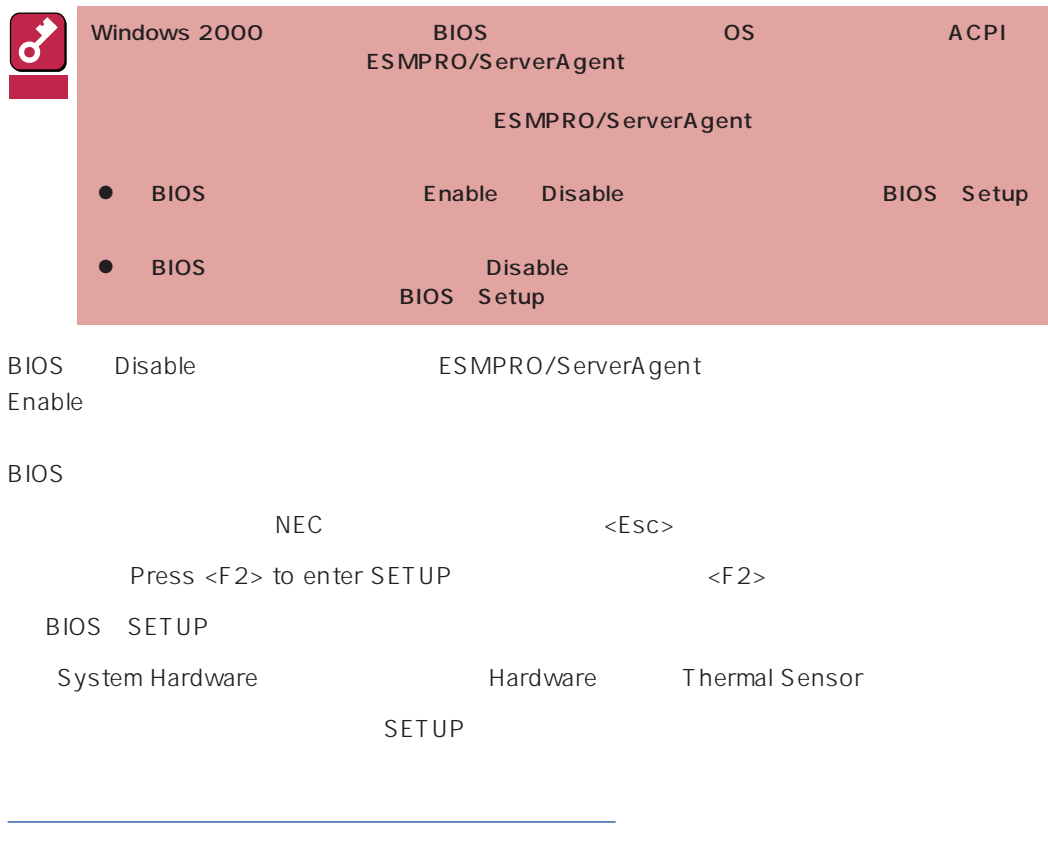

 $\sqrt{2}$ 

<span id="page-23-0"></span>ESMPRO/ServerAgent

 $\overline{2}$ 

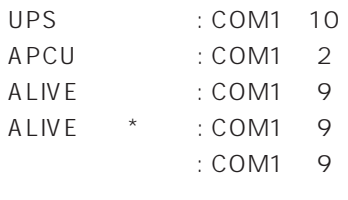

Service

\* ALIVE Remote Access

TCP/IP Out-of-Band

TCP/IP Out-of-Band : COM1 10

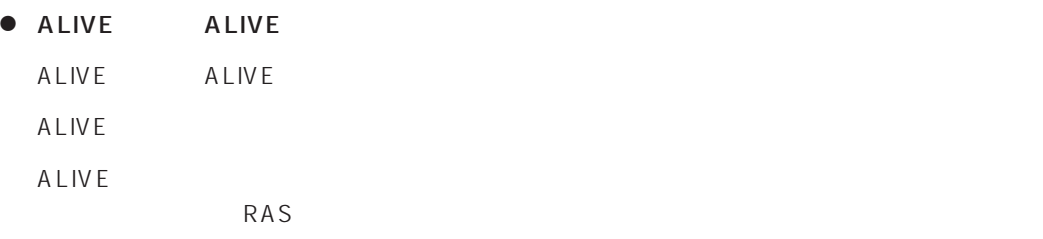

● ALIVE

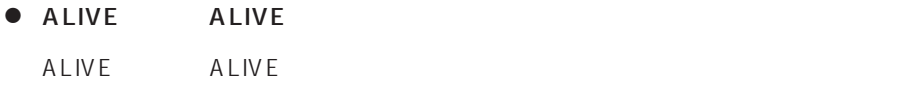

● ALIVE

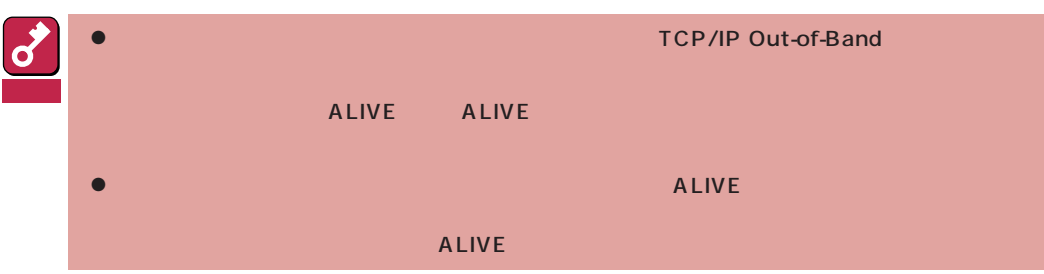

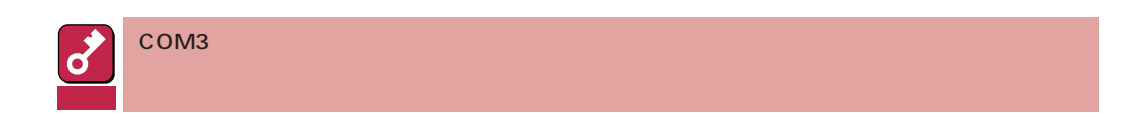

<span id="page-24-0"></span>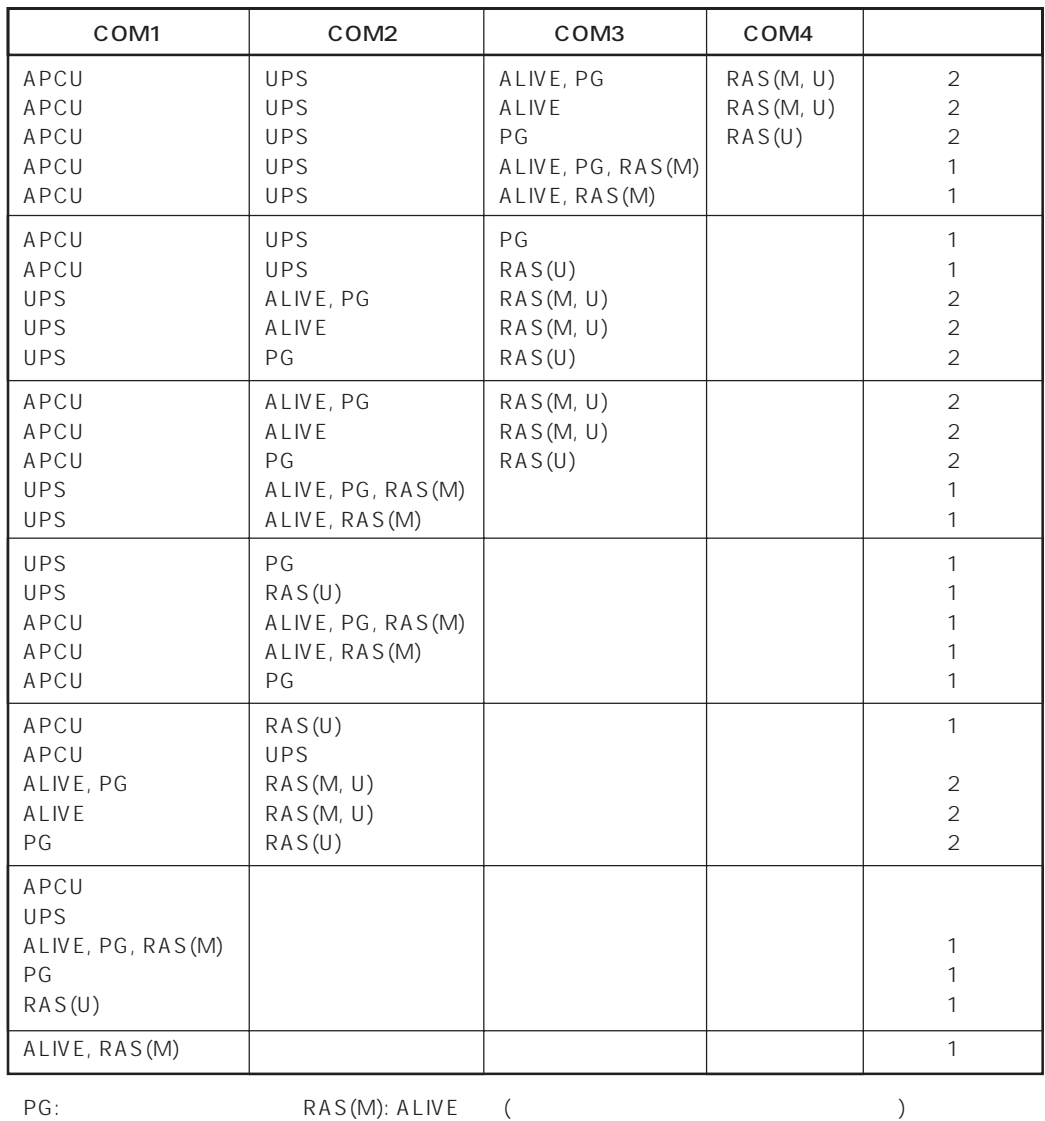

ALIVE: ALIVE RAS(U):

 $\bullet$ 

 $\bullet$ Alert Manager Main Service

Eventlog

Alert Manager ALIVE(S) Service Alert Manager Main Service Alert Manager Socket(S) Service

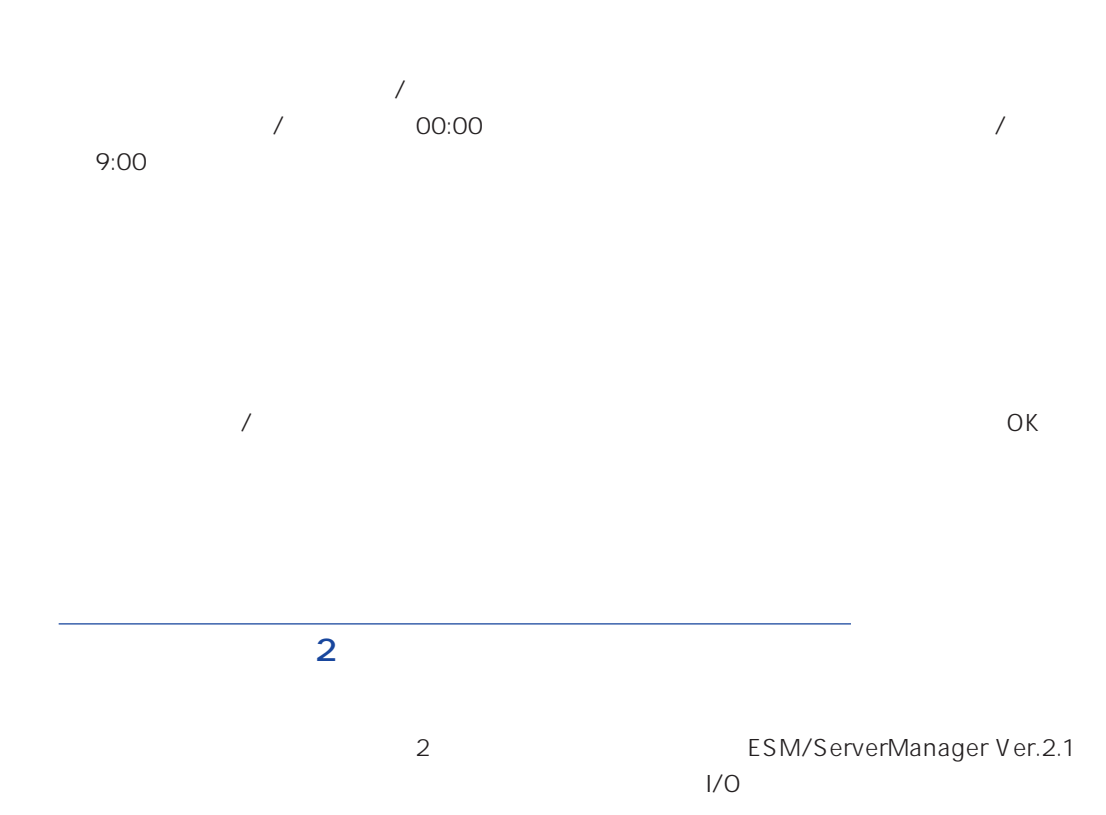

<span id="page-25-0"></span> $\bullet$ 

 $\bullet$ 

<span id="page-26-0"></span>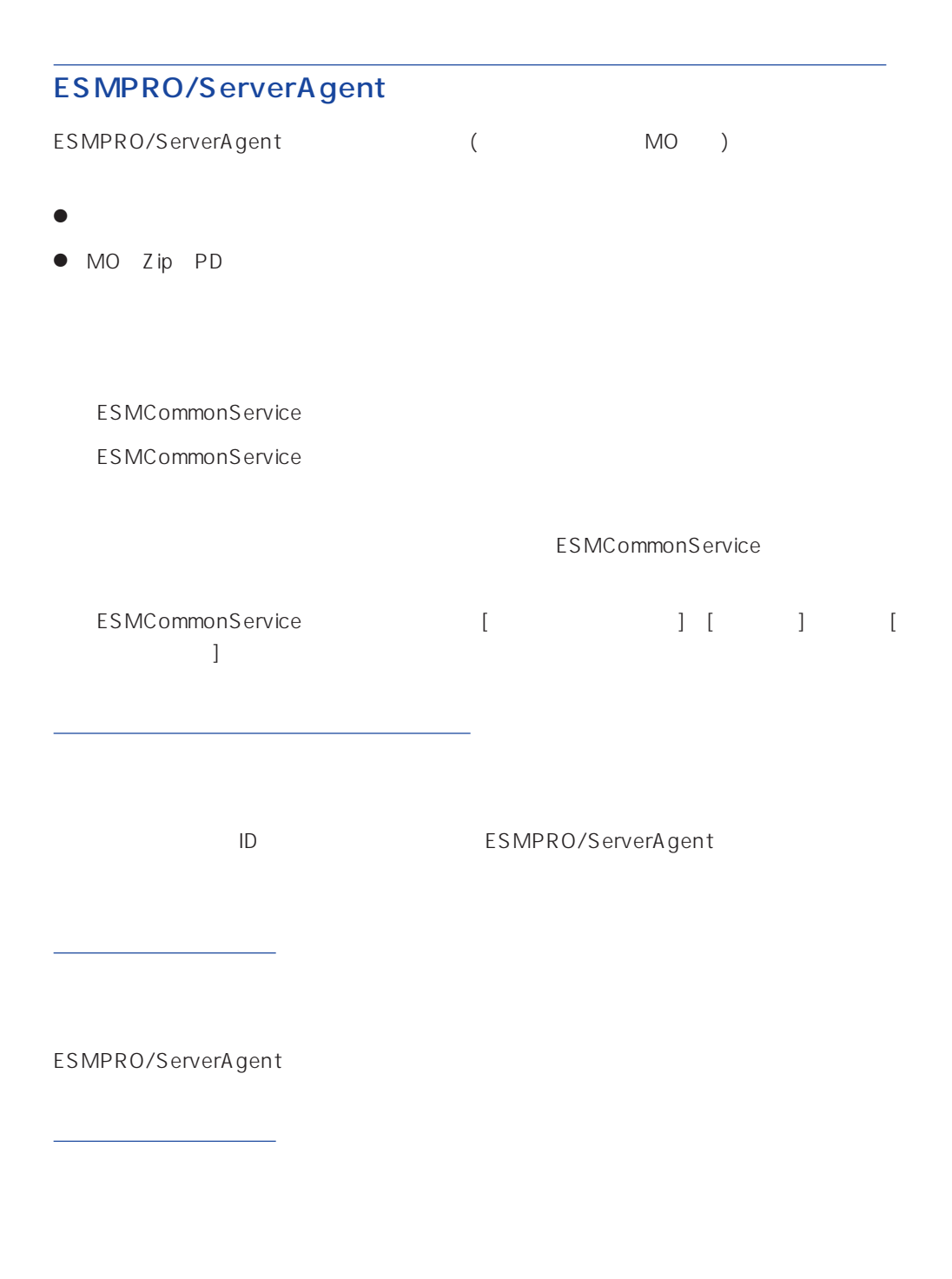

### ALIVE

システム環境情報画面のRAS情報の表示画面でソフトウェアALIVE、ページャオンラインの表示  $ALIVE$ 

<span id="page-27-0"></span>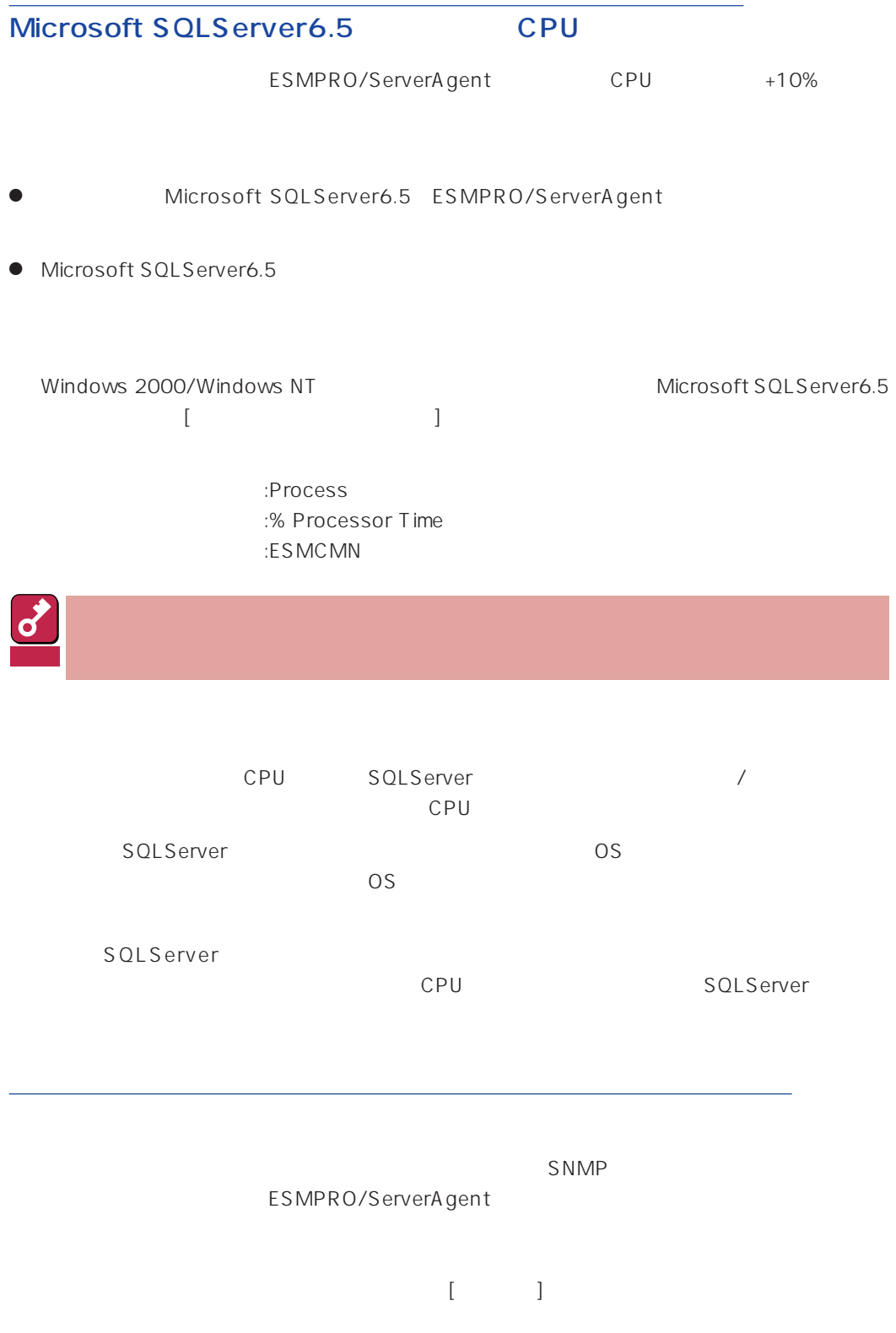

<span id="page-28-0"></span>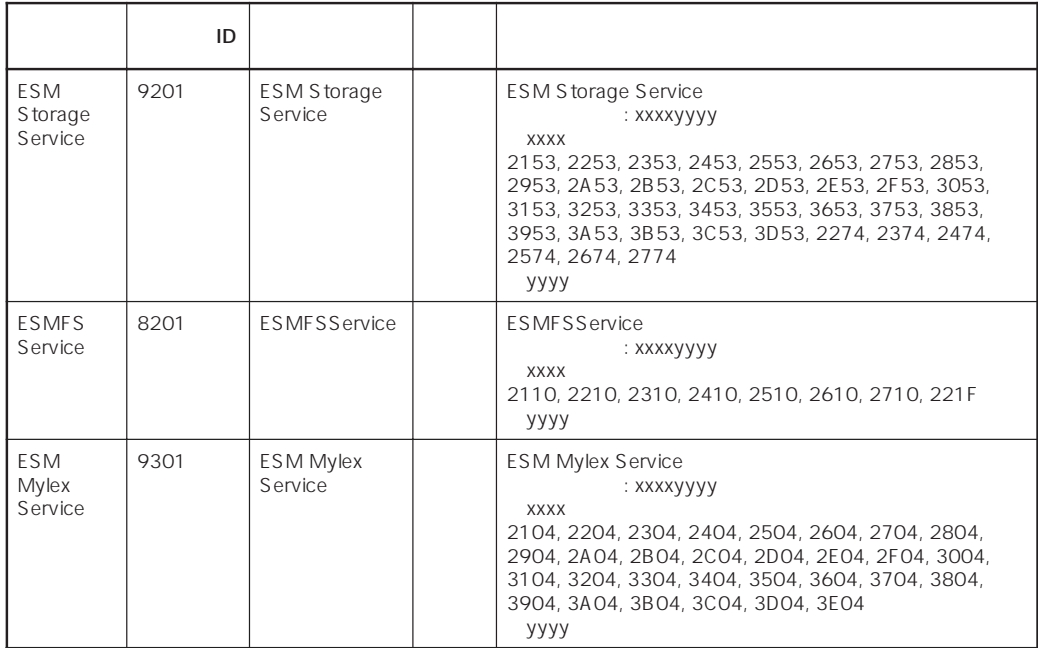

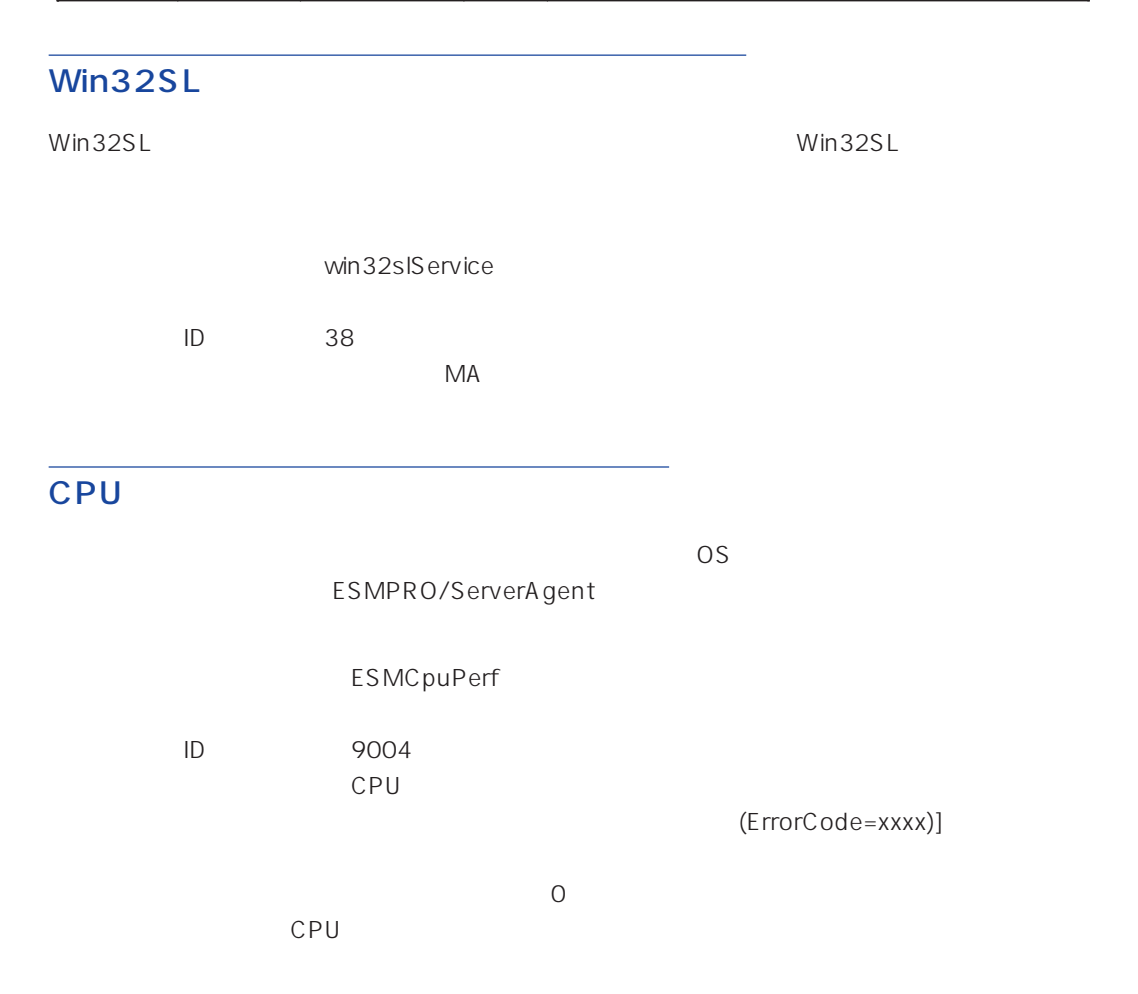

26

<span id="page-29-0"></span>**TRANSIST SNMP** EXAMP

 $SNMP$  DMI

ESMPRO/ServerAgent Ver.3.8

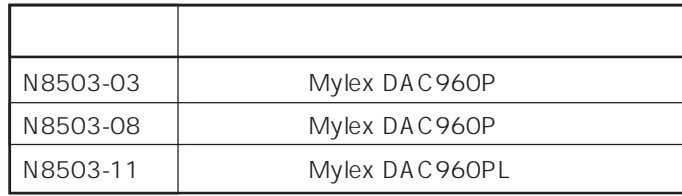

## (N8503-51)

ESMPRO/ServerAgent N8503-51

 $\bullet$ 

ServerManager 1

 $\bullet$ 

ESMPRO/

 $\mathsf{SCSI}}$ 

#### EXPRESSBUILDER

#### <span id="page-30-0"></span>ESMPRO/ServerAgent (Global Array Manager) ESMPRO/ServerAgentをインストールするとディスクアレイ管理ツール(Global Array Manager

ESMPRO/ServerAgent EXPRESSBUILDER ESMPRO

#### N8503-33

 $N8503-33$ 

 $\overline{O}$  OS  $\overline{O}$  OFF

ESMPRO/ServerAgent

ESMPRO/ServerAgent

ESMPRO/ServerAgent ESRAS

ESMPRO/ServerAgent

Server Management Board Pro **Kasser** OK

#### ESMPRO/ServerAgent

ESMPRO/ServerAgent ESRAS

#### ESMPRO/ServerAgent

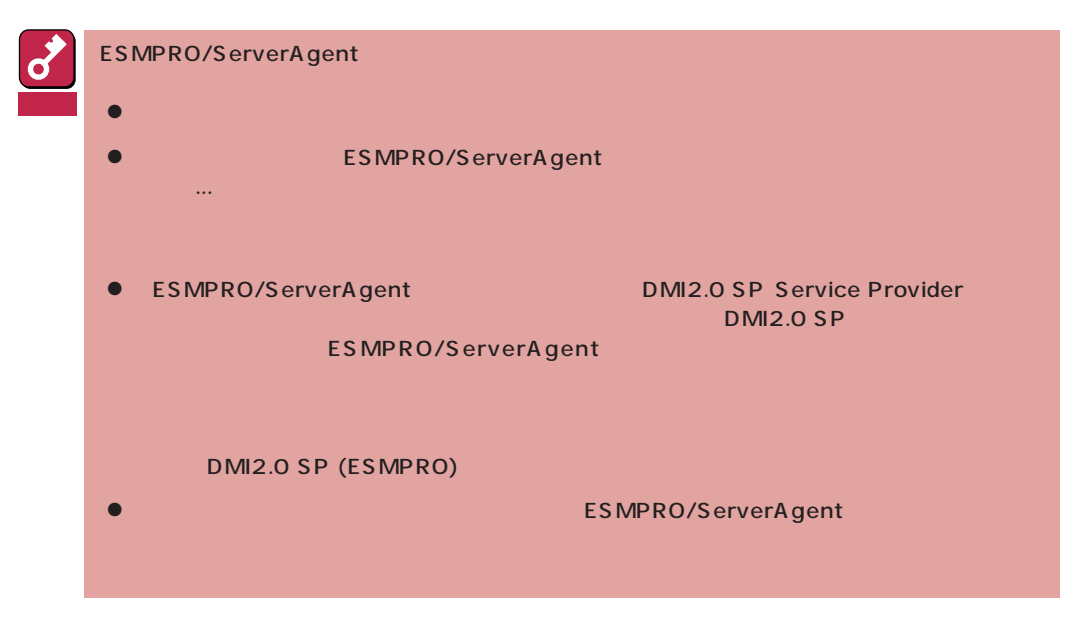

- 1 7 8 ESMPRO
- 2 ESMPRO/ServerAgent

ESMPRO/ServerAgent

 $3$   $3$ 

ESMPRO ServerAgent

 $4$